### **COLECCION DE MUSICA LATINOAMERICANA PARA GUITARRA**

 $\overline{2}$ .

# Amos Coulanges

## **HAITI**

## Variations sur l'air "Adieu Foulard"

Nan Fon Bwa

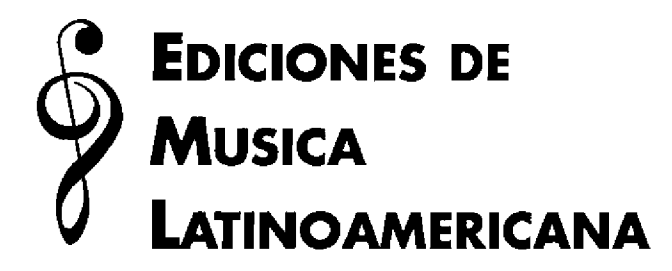

**EML/15** 

### Variations sur l'air "Adieu Foulard" Thème populaire des Antilles Françaises

Amos Coulanges

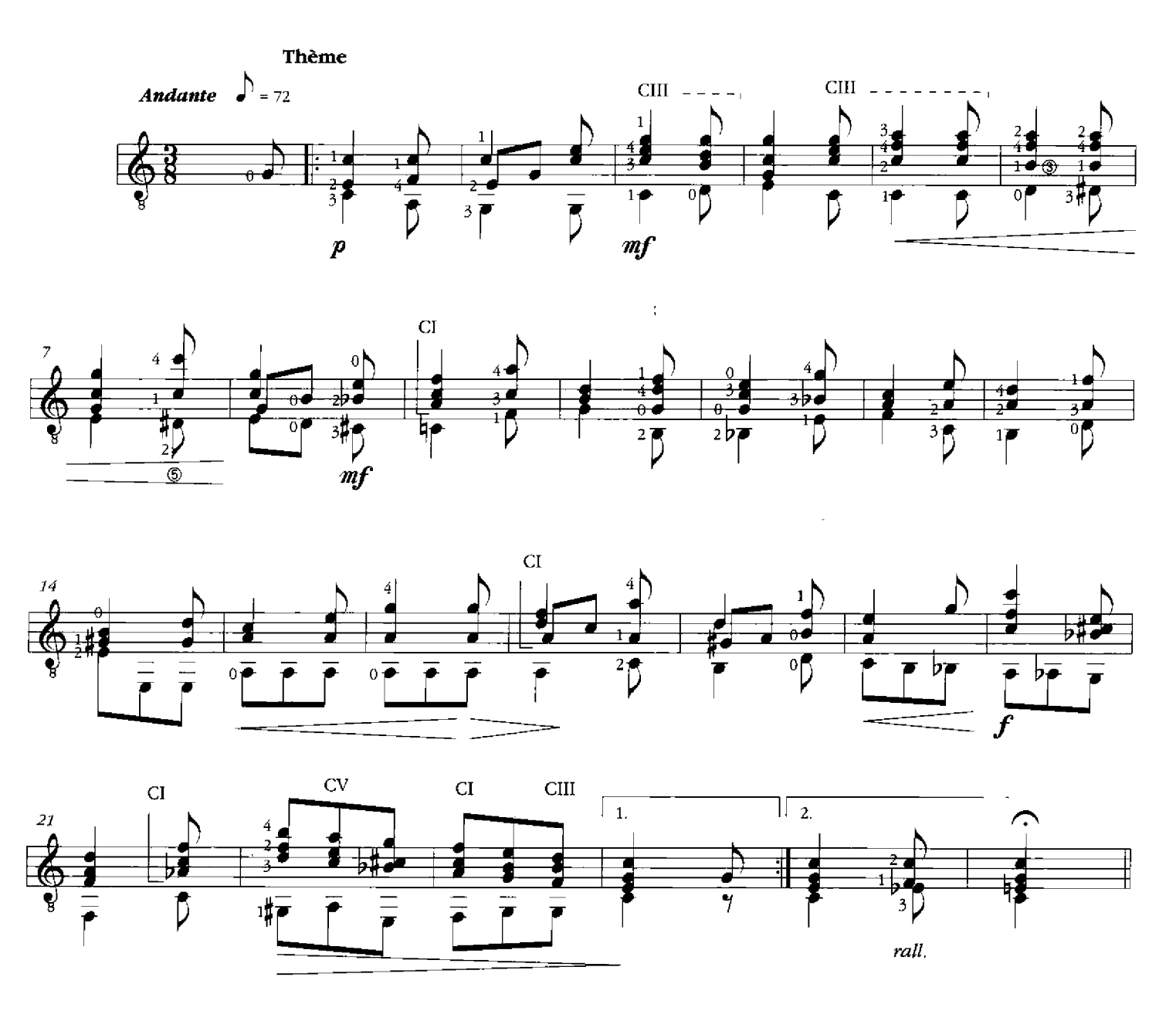

© 1992 by Ediciones de Musica Latinoamericana

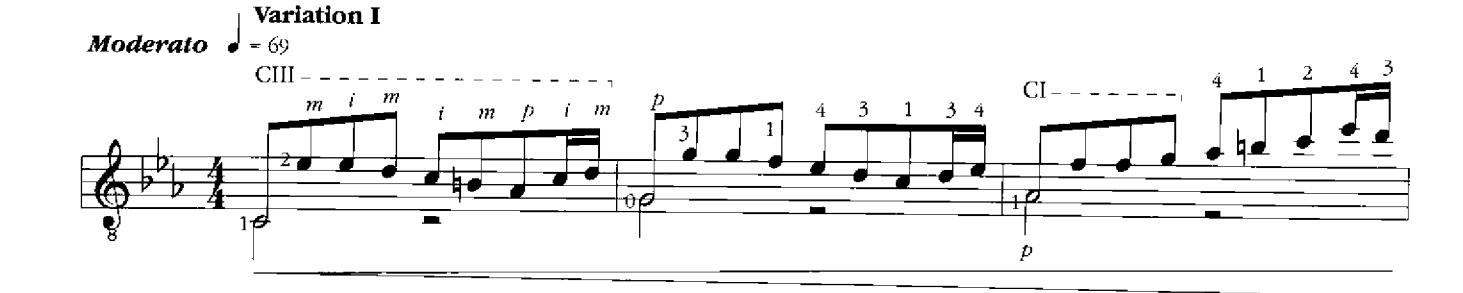

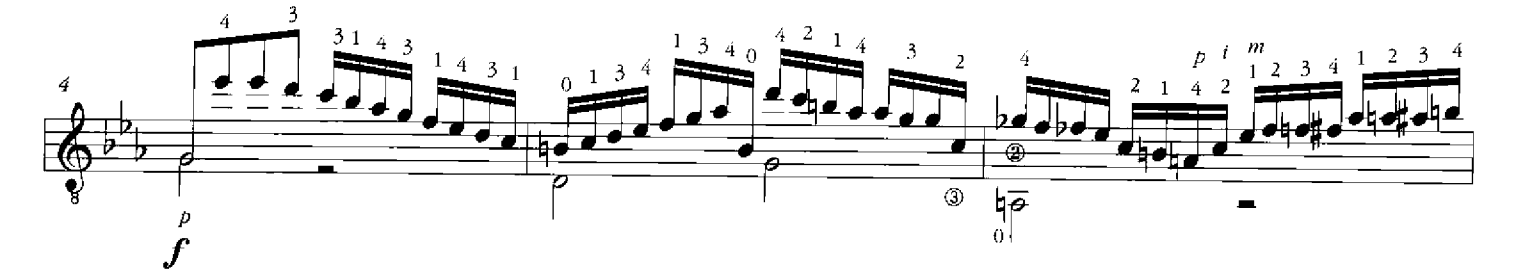

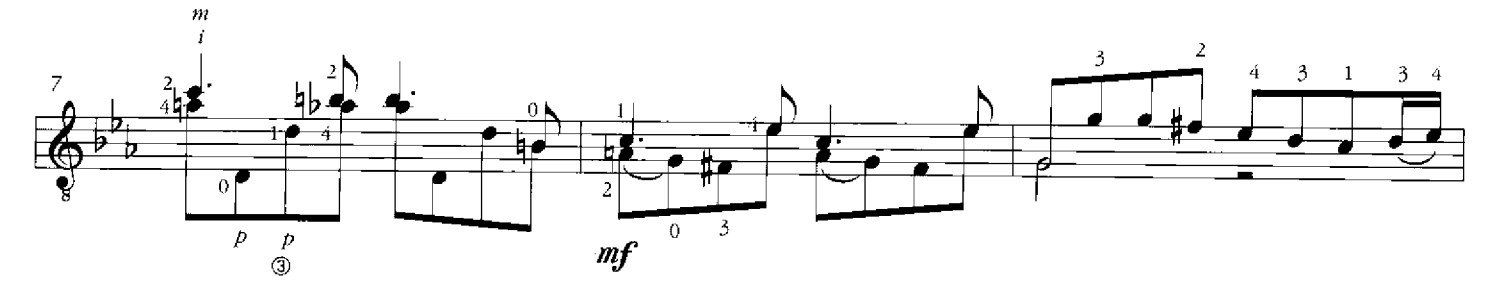

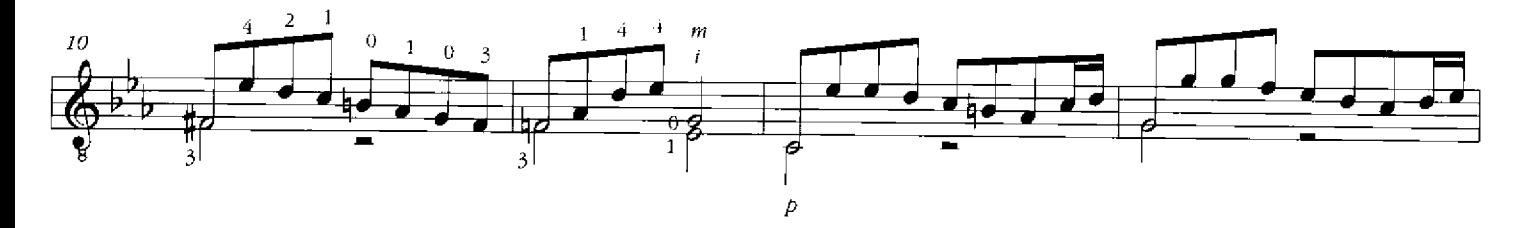

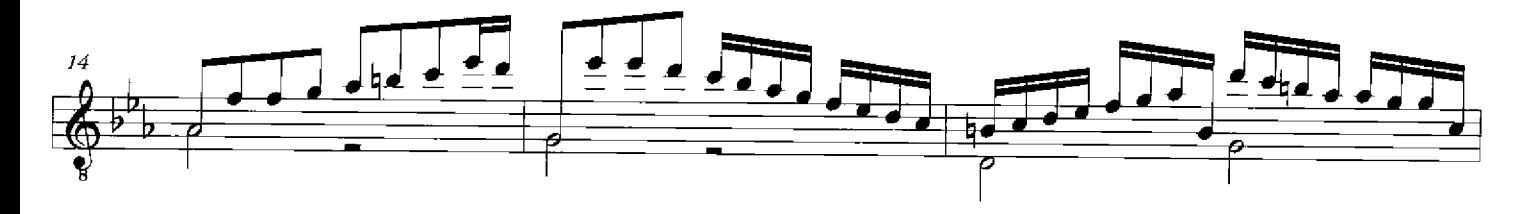

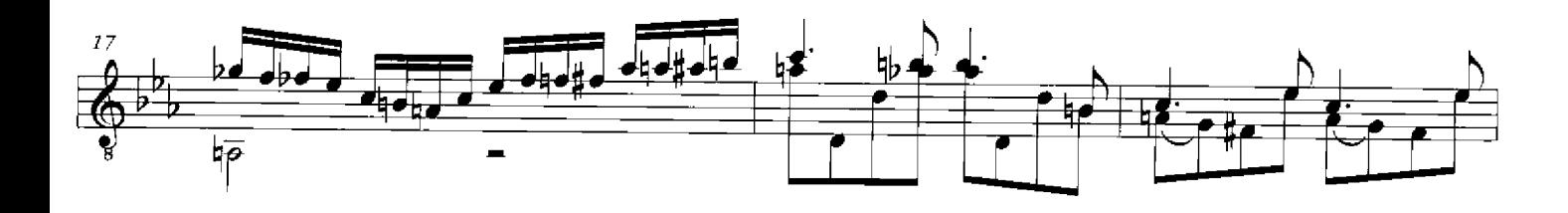

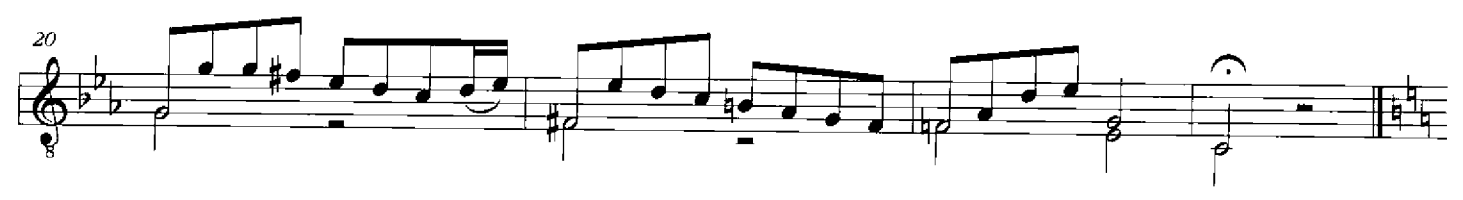

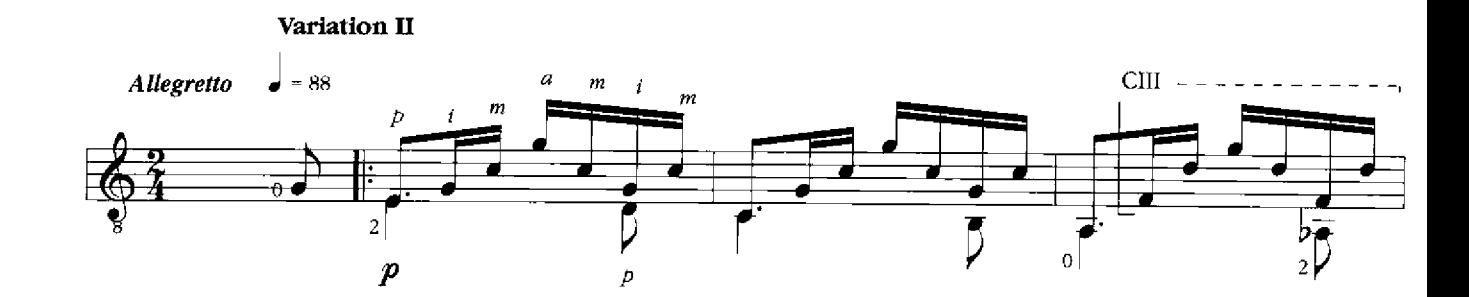

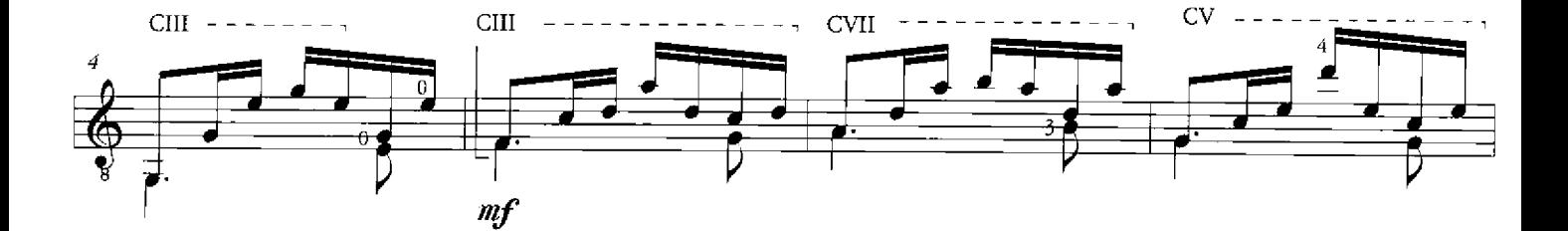

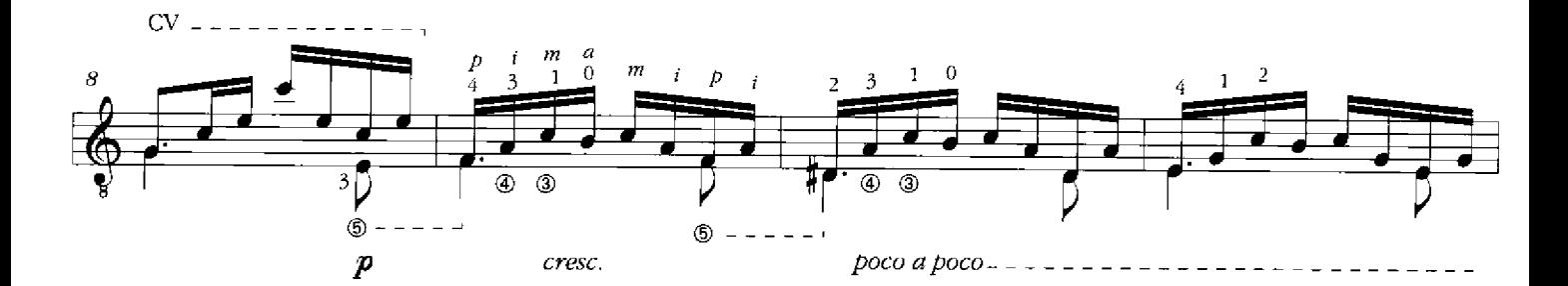

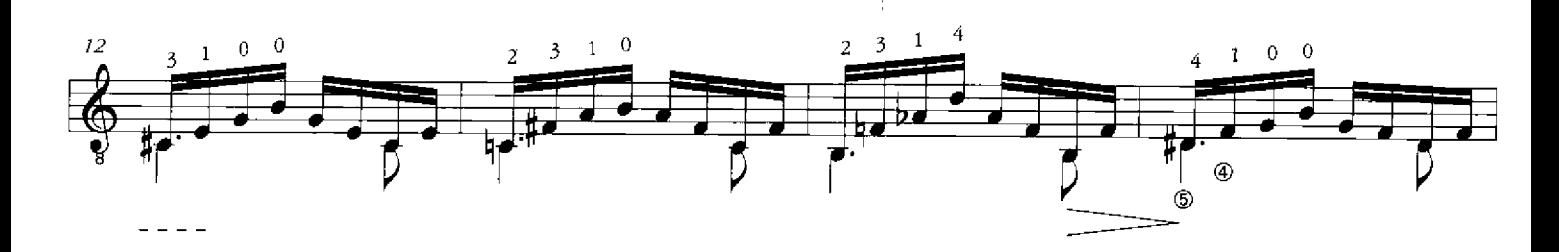

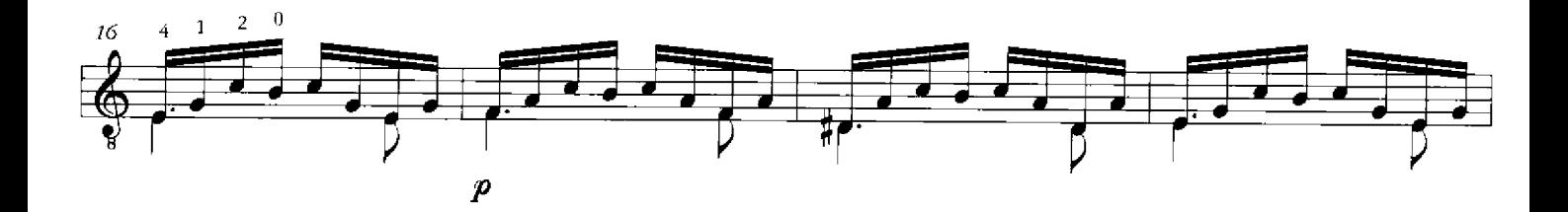

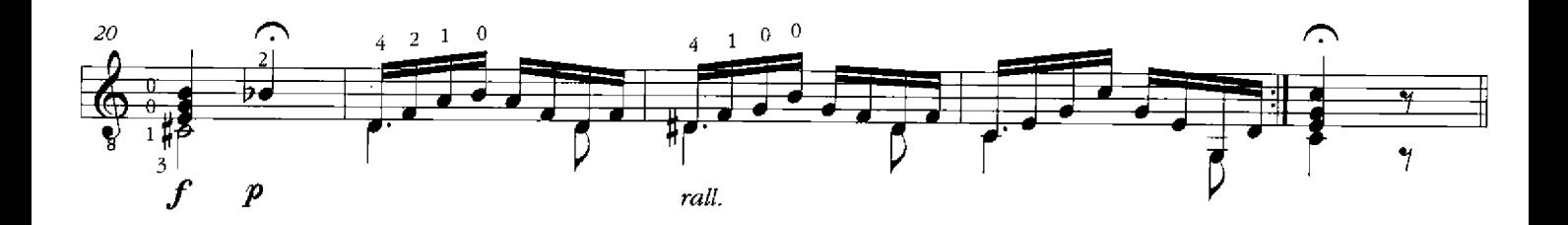

Variation III

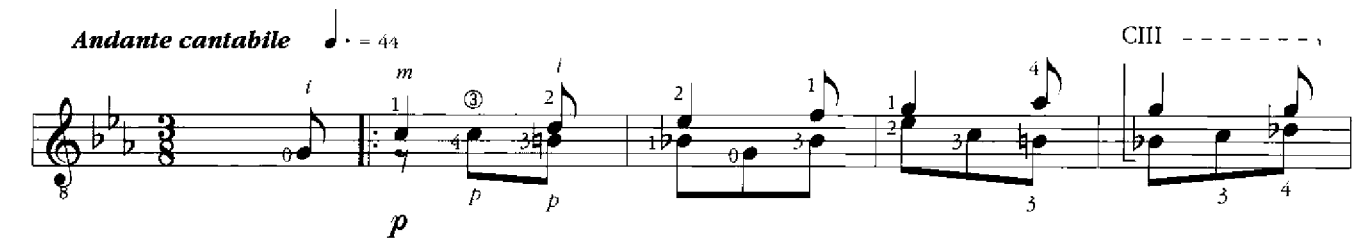

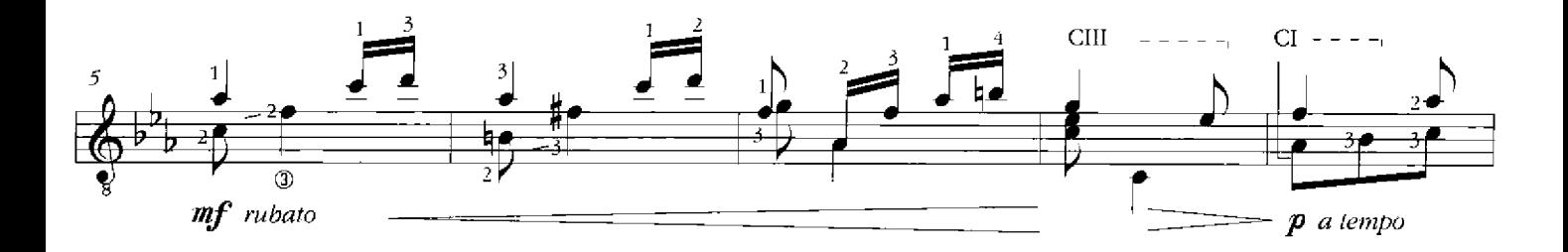

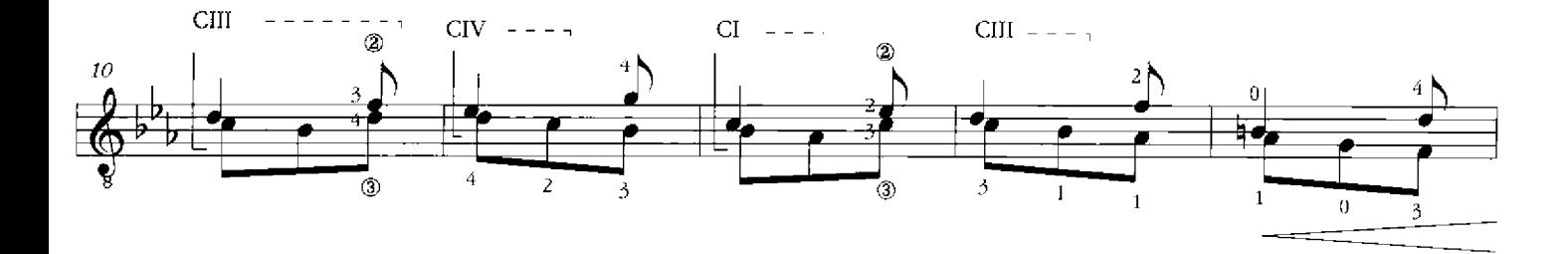

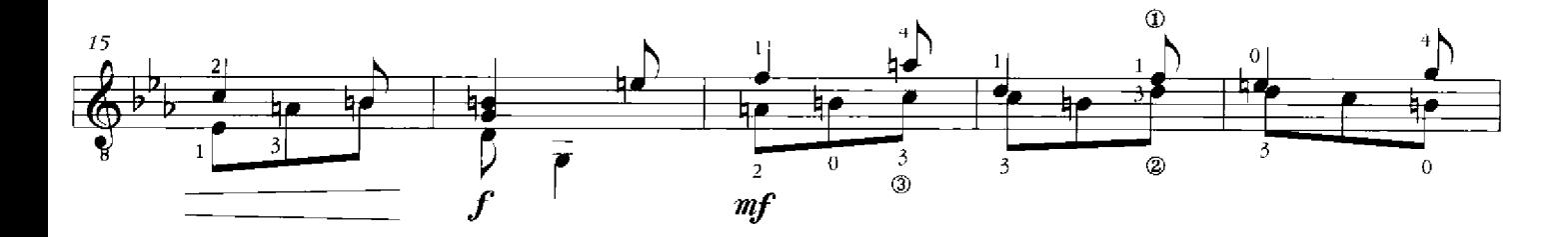

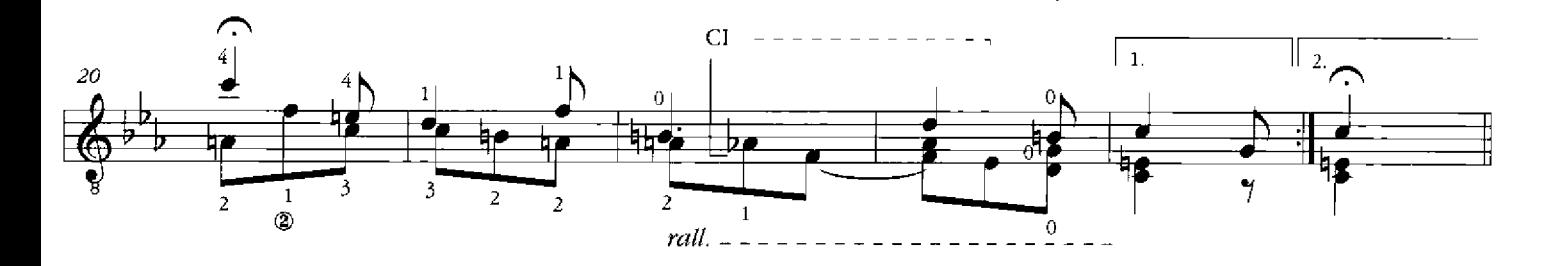

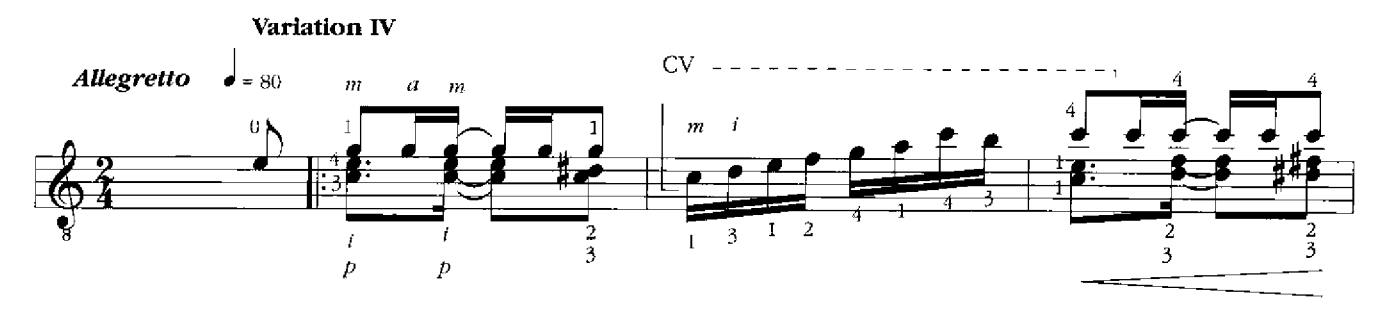

,

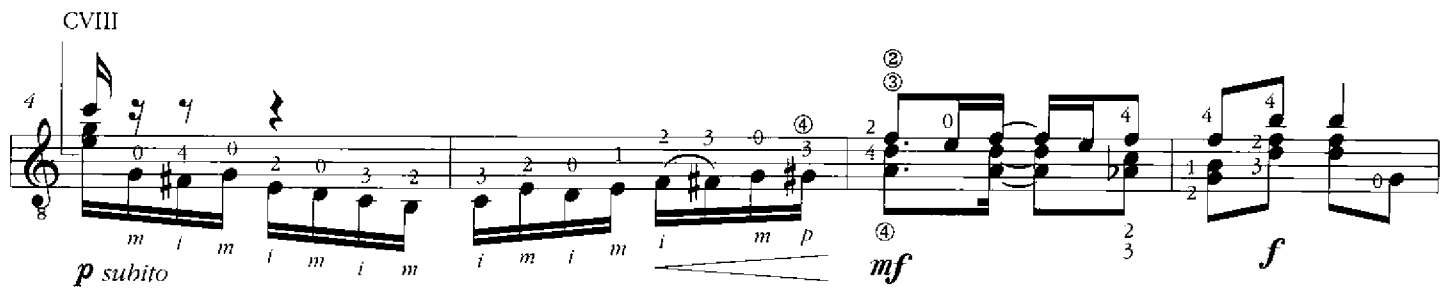

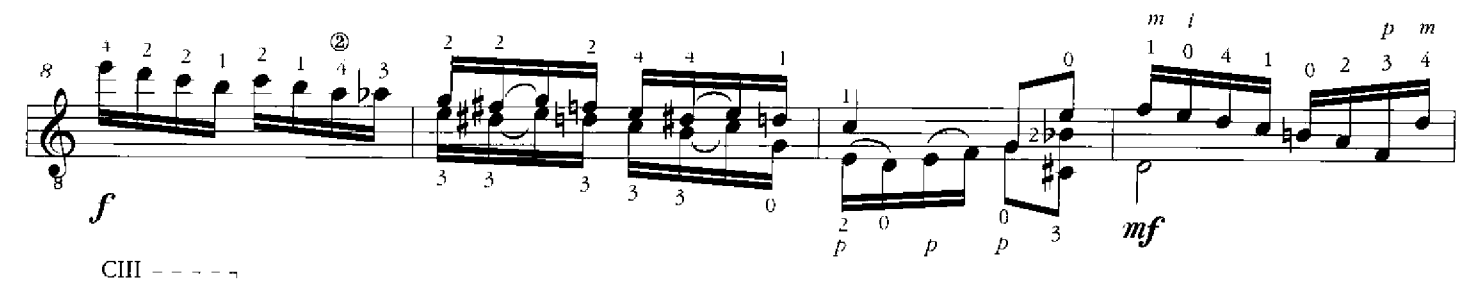

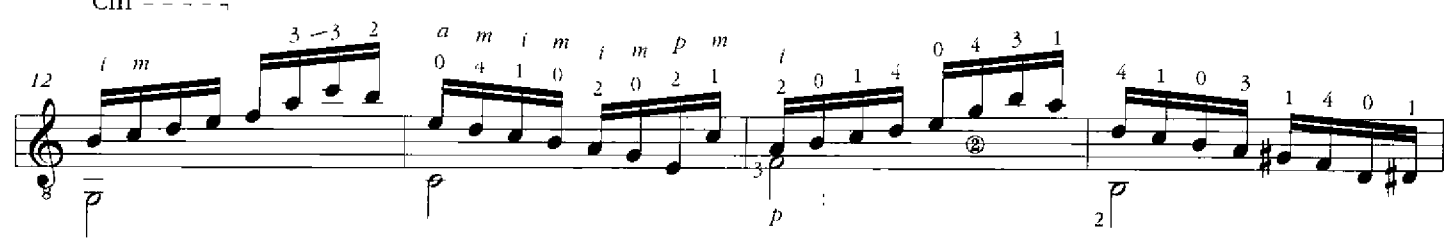

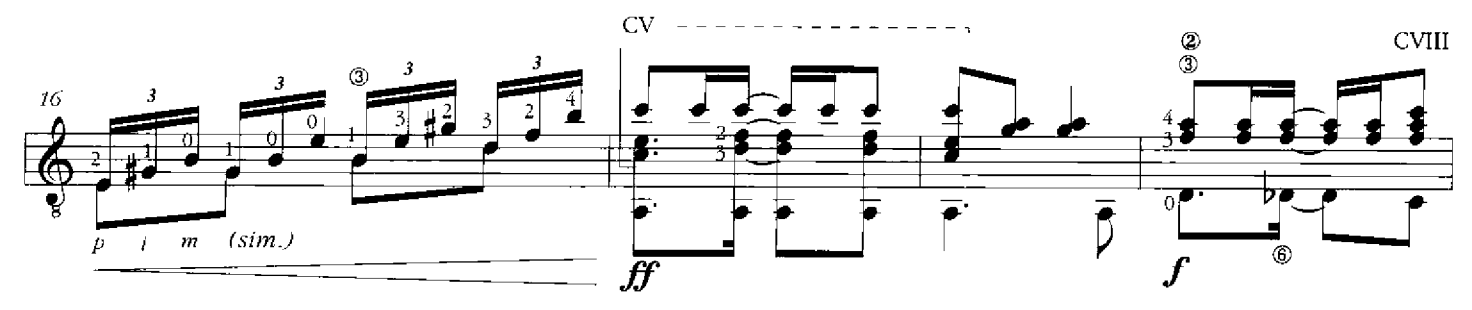

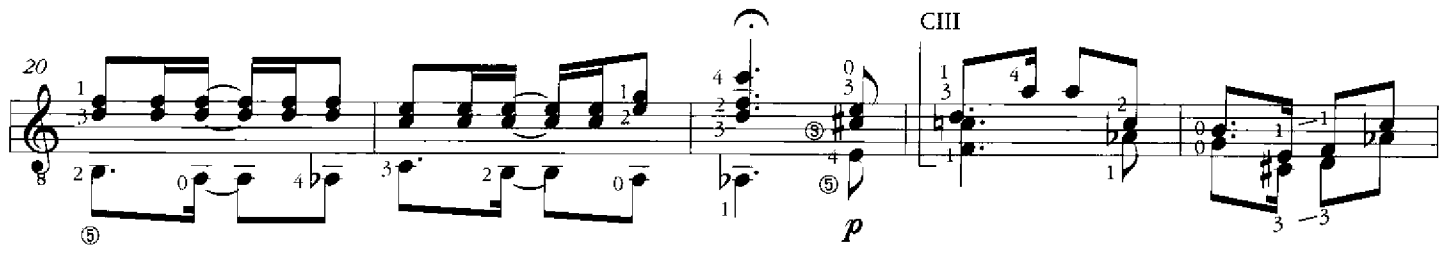

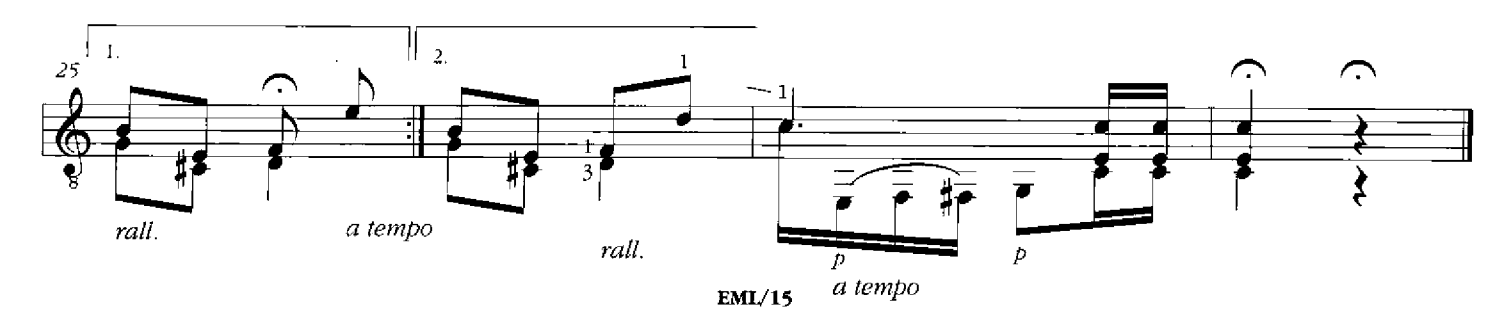

#### **NAN FON BWA**

Hommage à Frantz Casséus

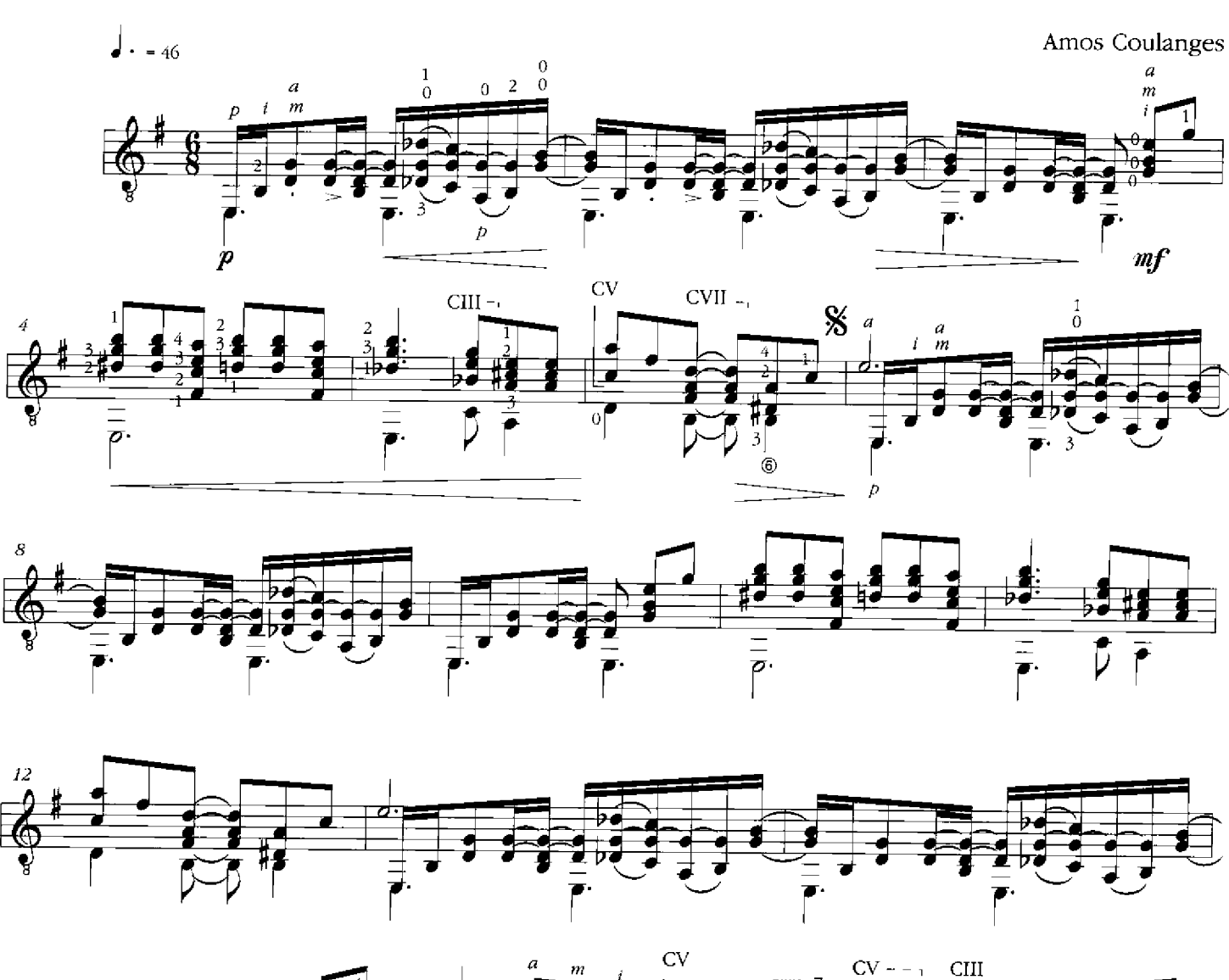

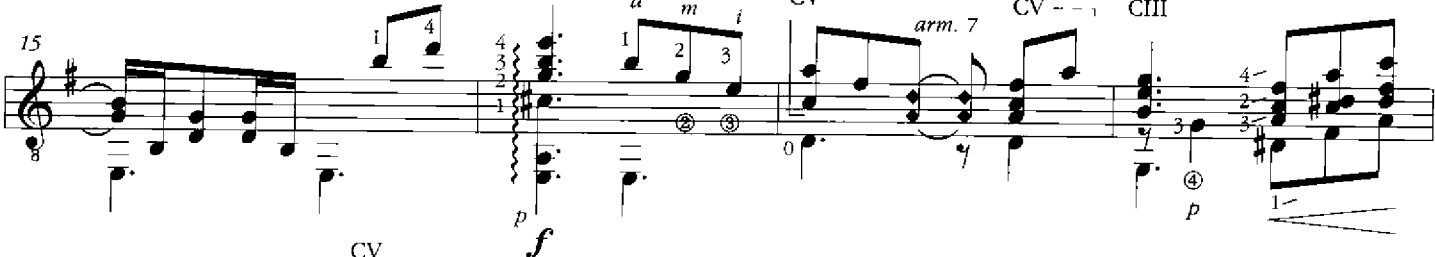

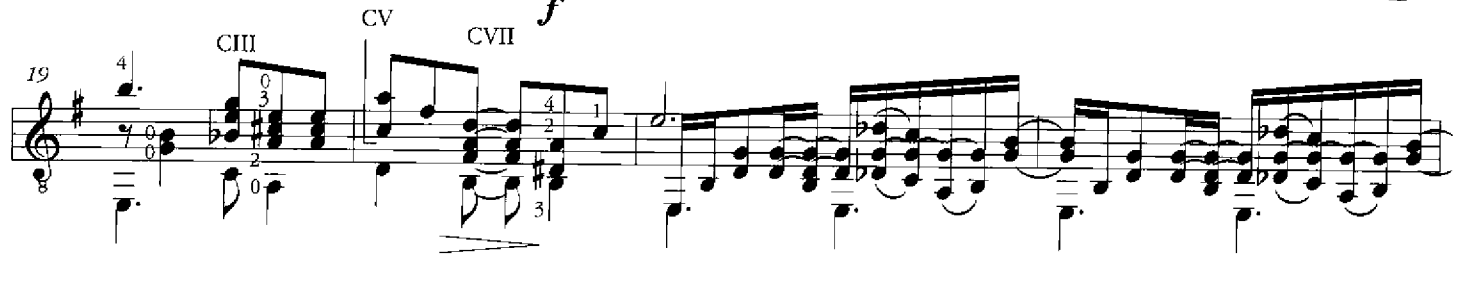

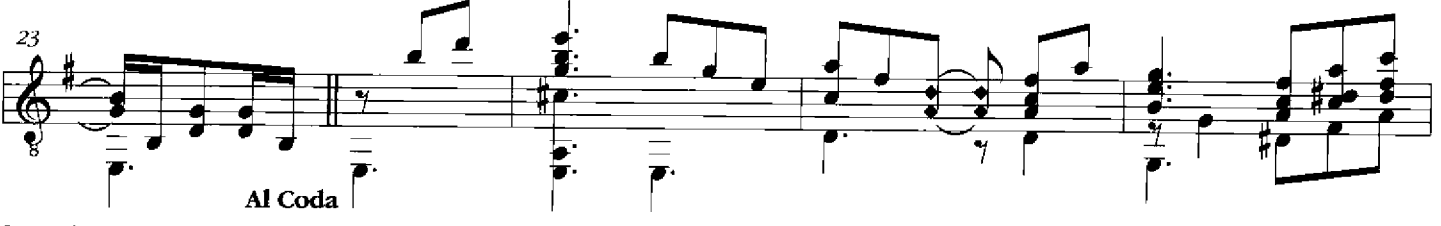

© 1992 by Ediciones de Musica Latinoamericana

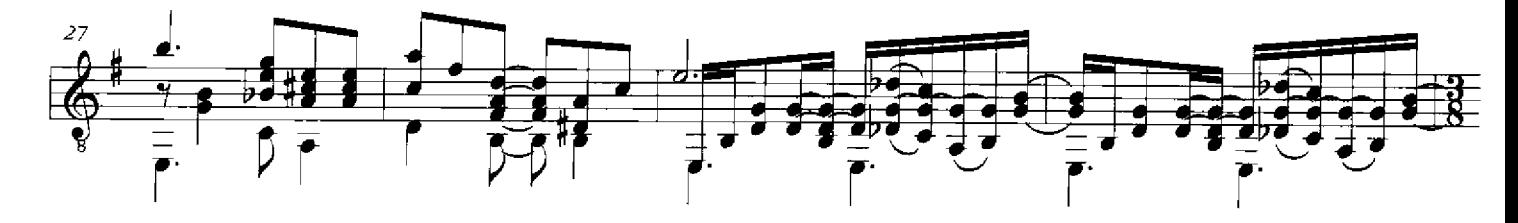

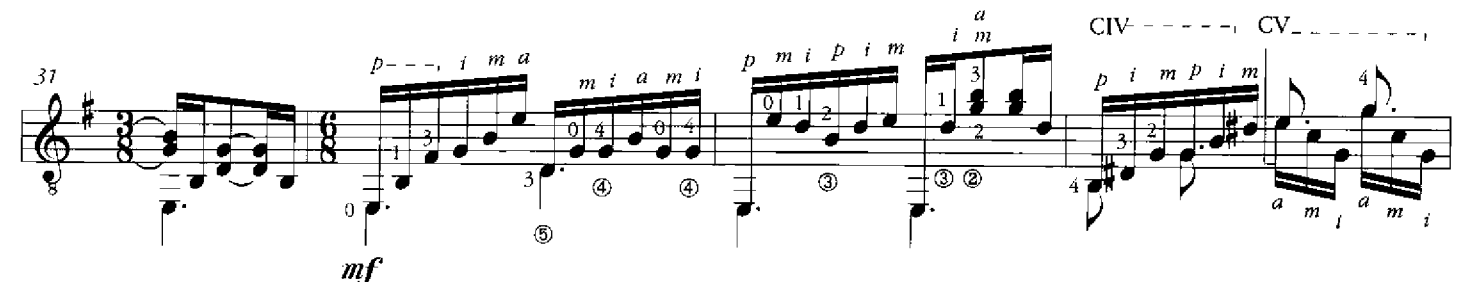

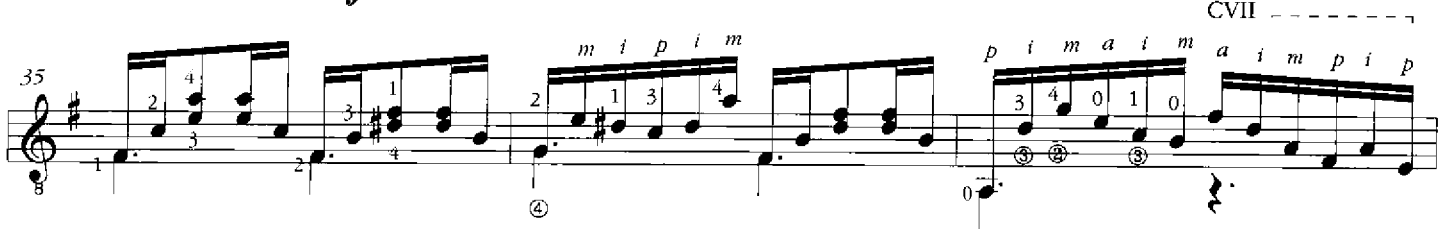

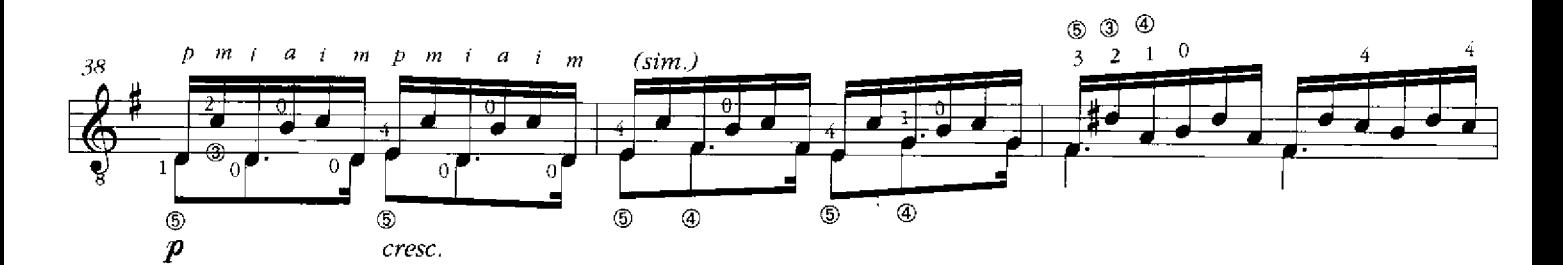

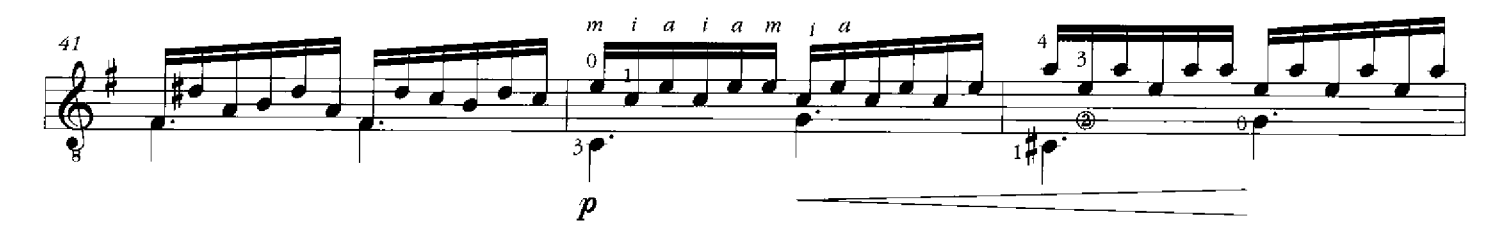

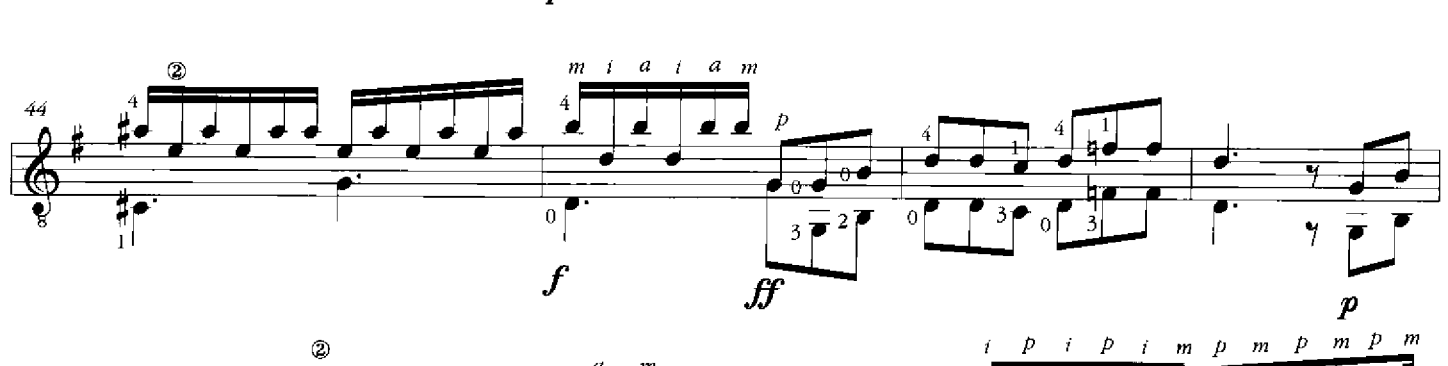

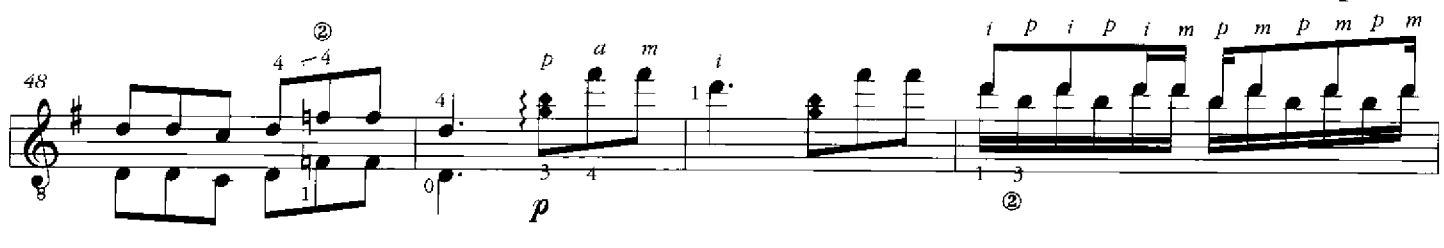

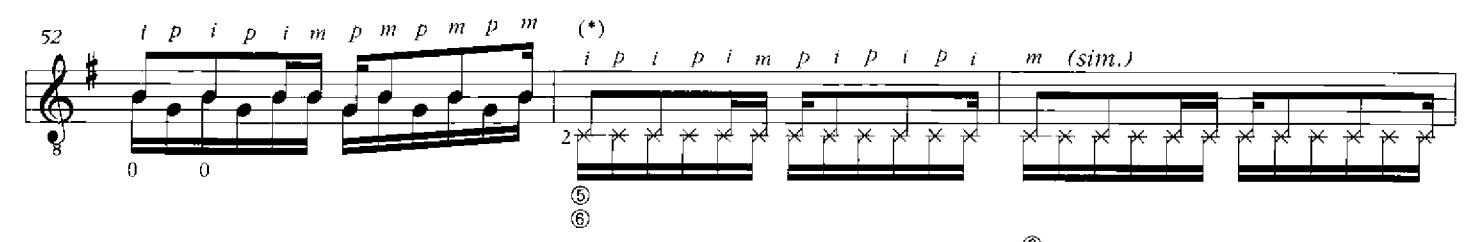

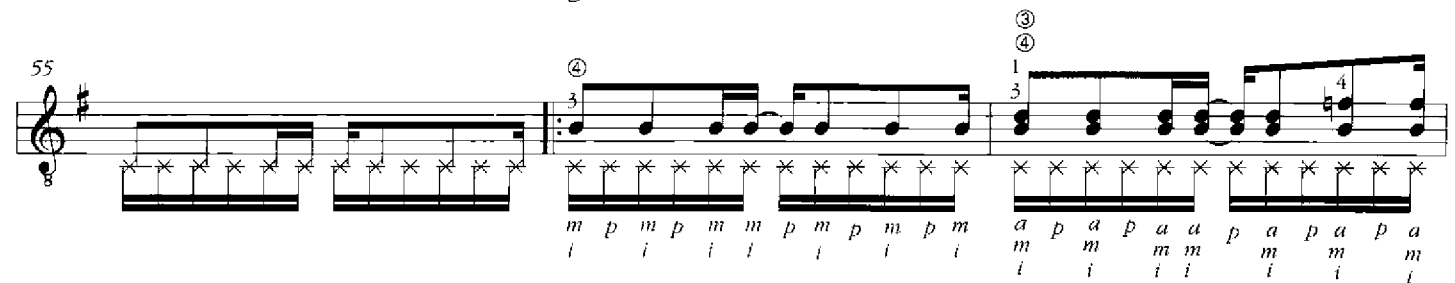

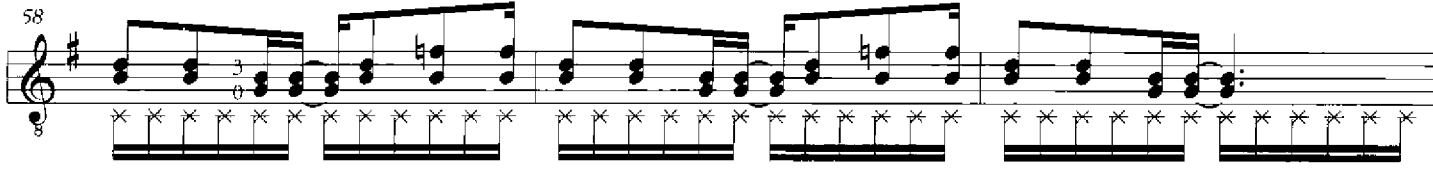

 $(sim.)$ 

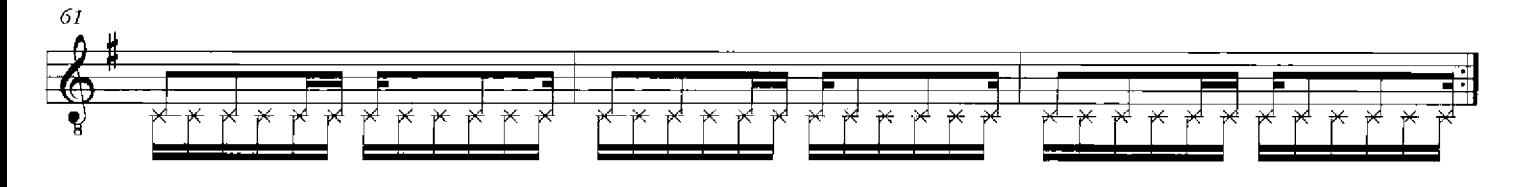

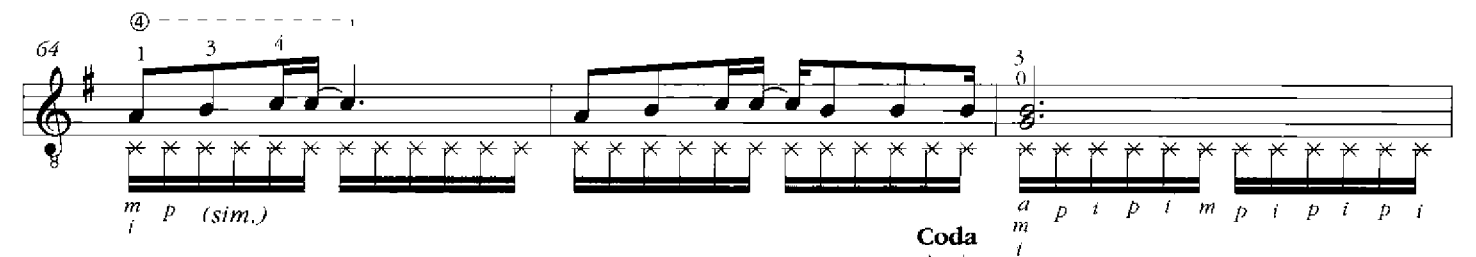

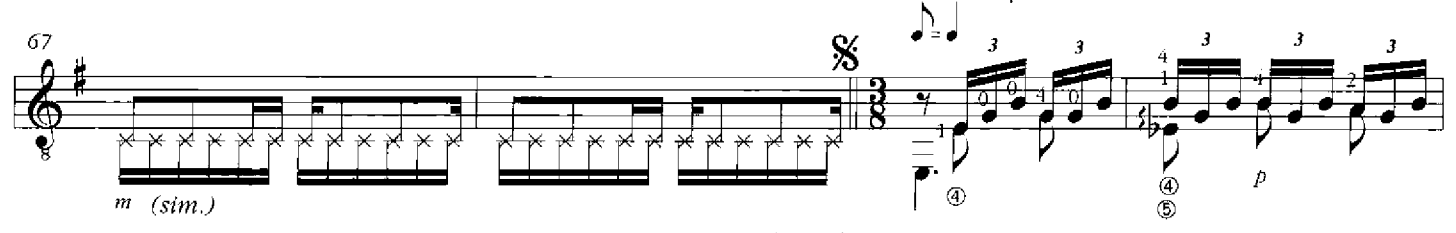

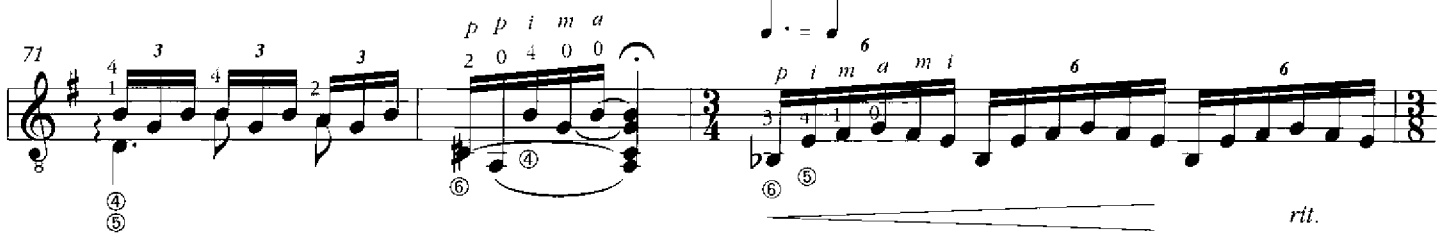

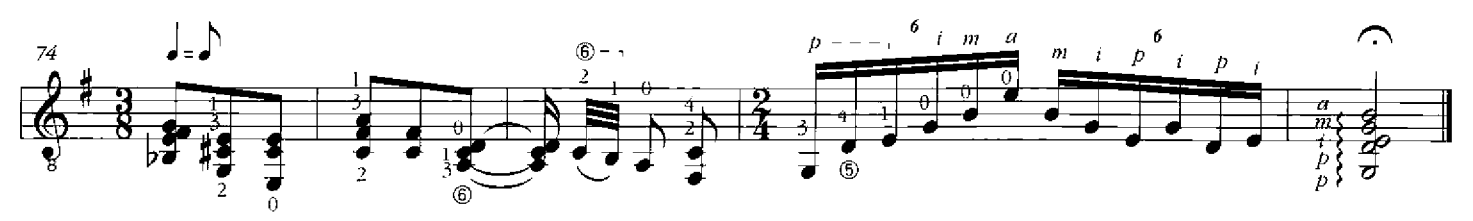

(\*): IX Casé, croiser fa $\circledast$  sur la  $\circledast$  avec le  $2^{\circ}$  doigt.